Based on Python psutil

- Cross-platform
- Free, Open-source
- /proc filesystem-based
- Highly configurable
	- **System memory**
	- Swap memory
	- **Per-Process memory** 
		- RSS, PSS, USS
	- System load-avg
	- CPU times (user, system)
	- **Threads**
	- $I/O$
	- Context switches
	- **System calls**
	- **Network stats**
- JEDI-Rapids polls at regular intervals
	- Saved as Python pickle
	- plots are post-processed

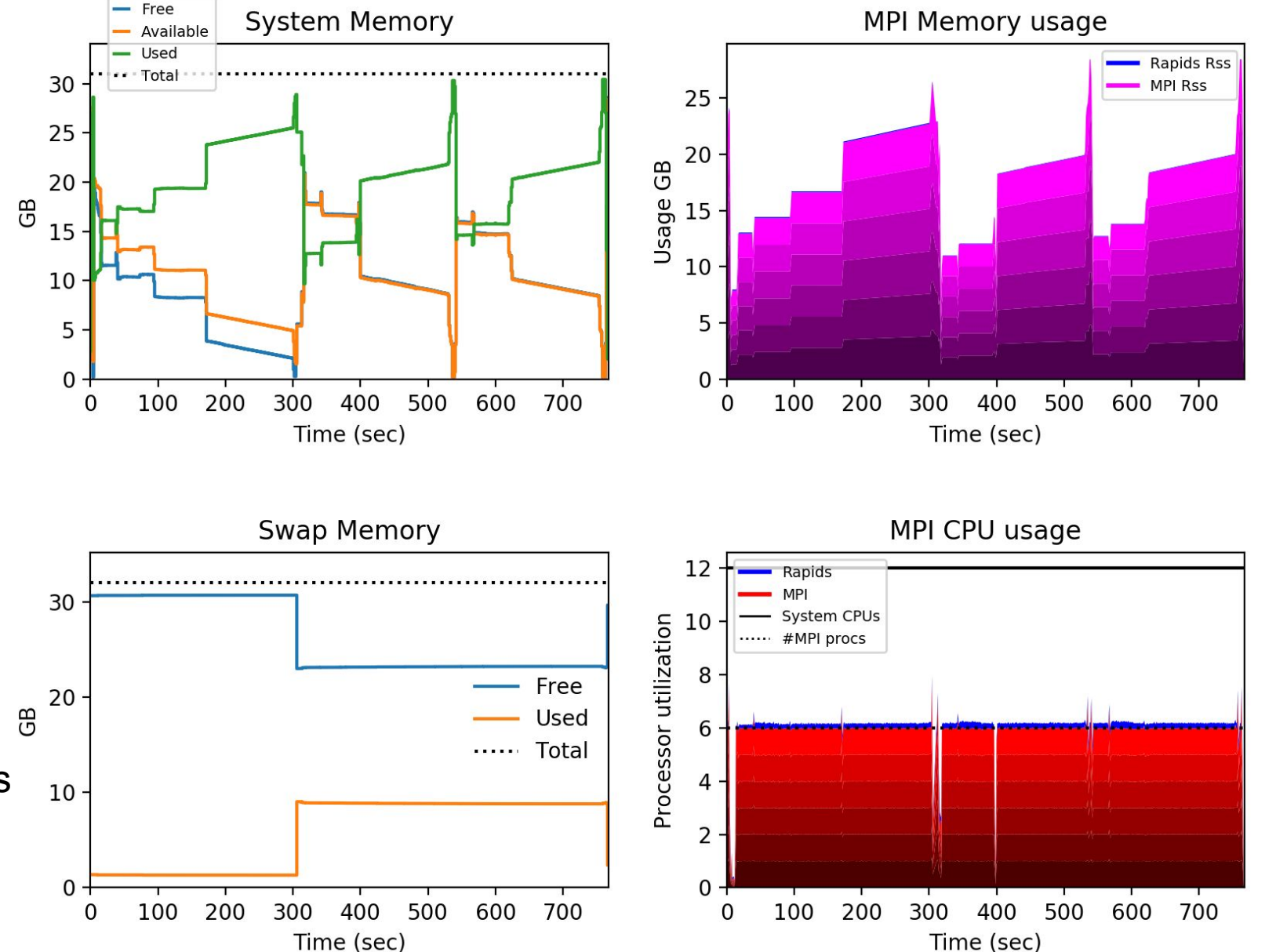

- No proprietary software
- No instrumentation of code
- No recompiling or special flags
- Full operational performance
- Works with any language
	- $\blacksquare$  Fortran, C++, Python, etc.
- Works on any system with no special external libraries
- Works on laptops, in the cloud, and on multi-node MPI jobs (aggregation)
- ങ് • Comparison between runs, machines, problem sizes, algorithms.

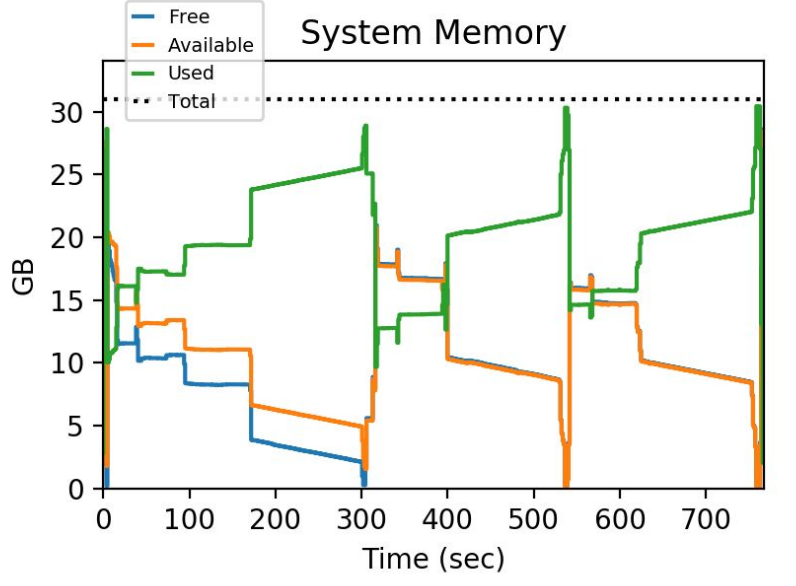

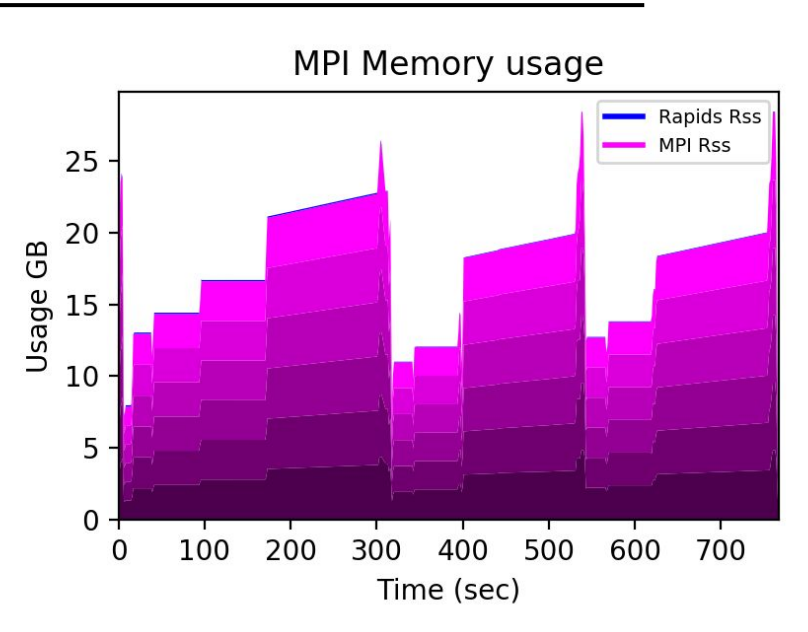

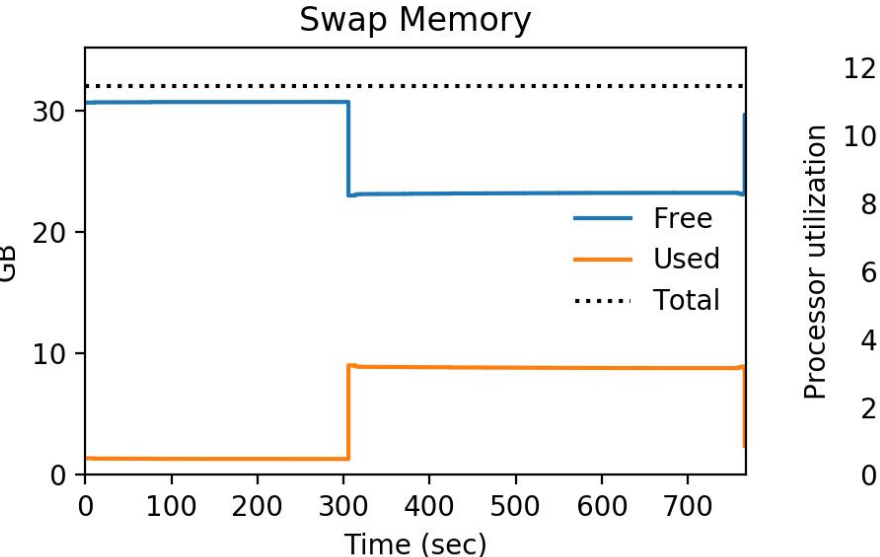

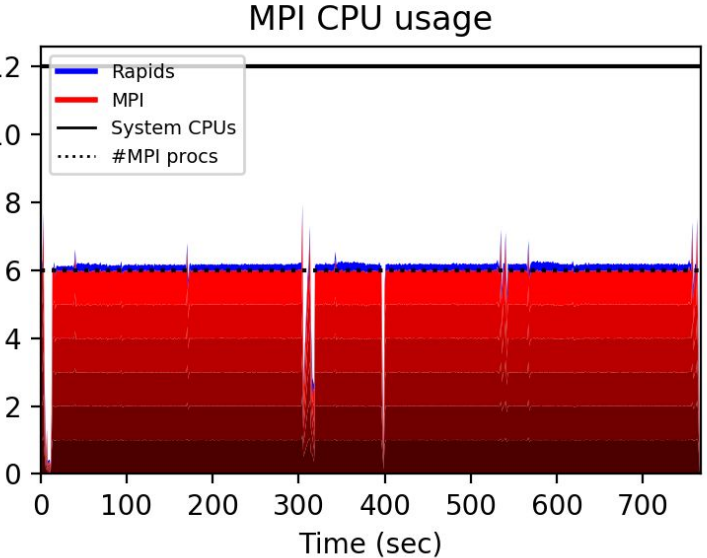

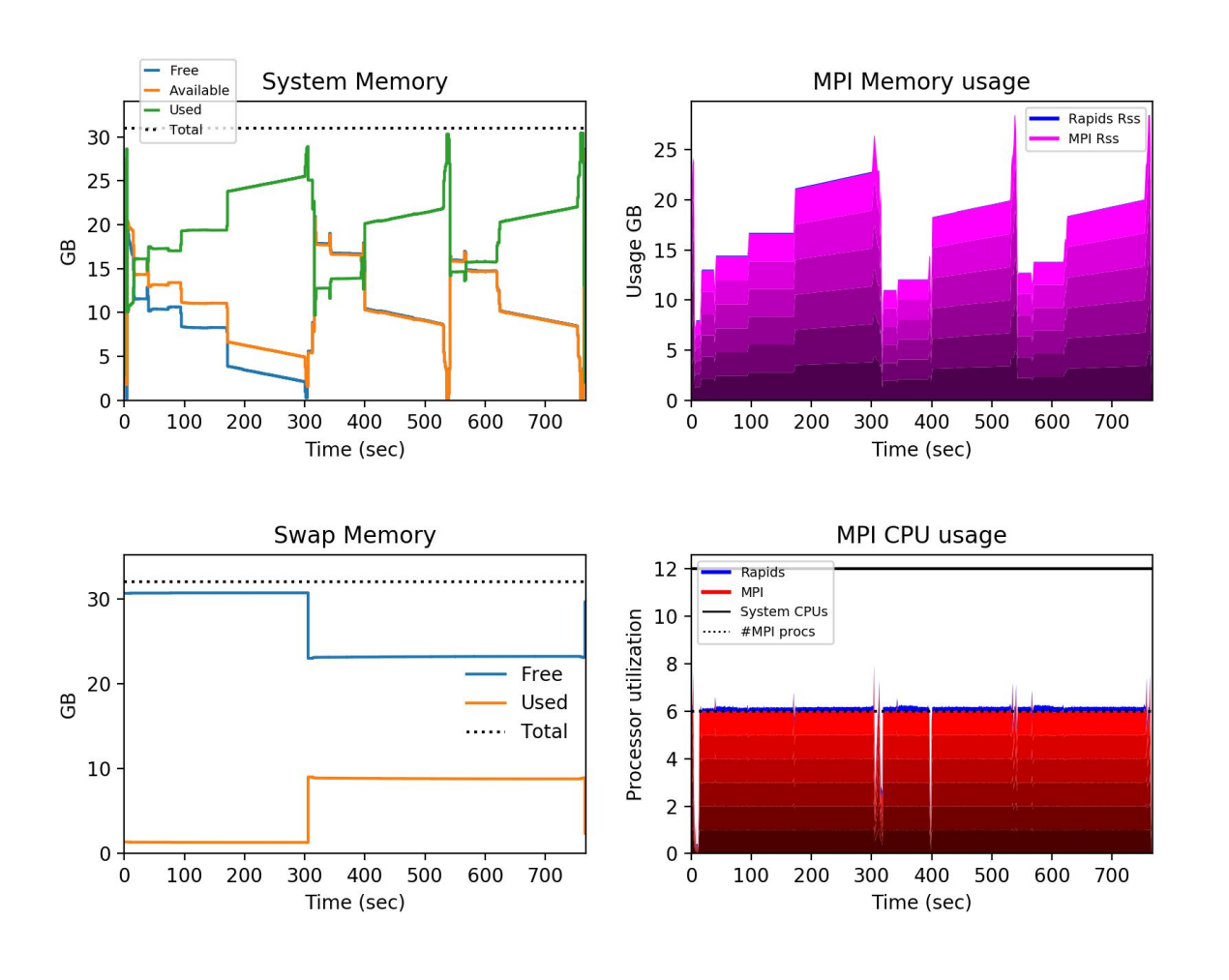

#### KOMPSAT-5 (Laptop 12-core 32GB RAM ) COSMIC-2 (AWS 24-core 92GB RAM)

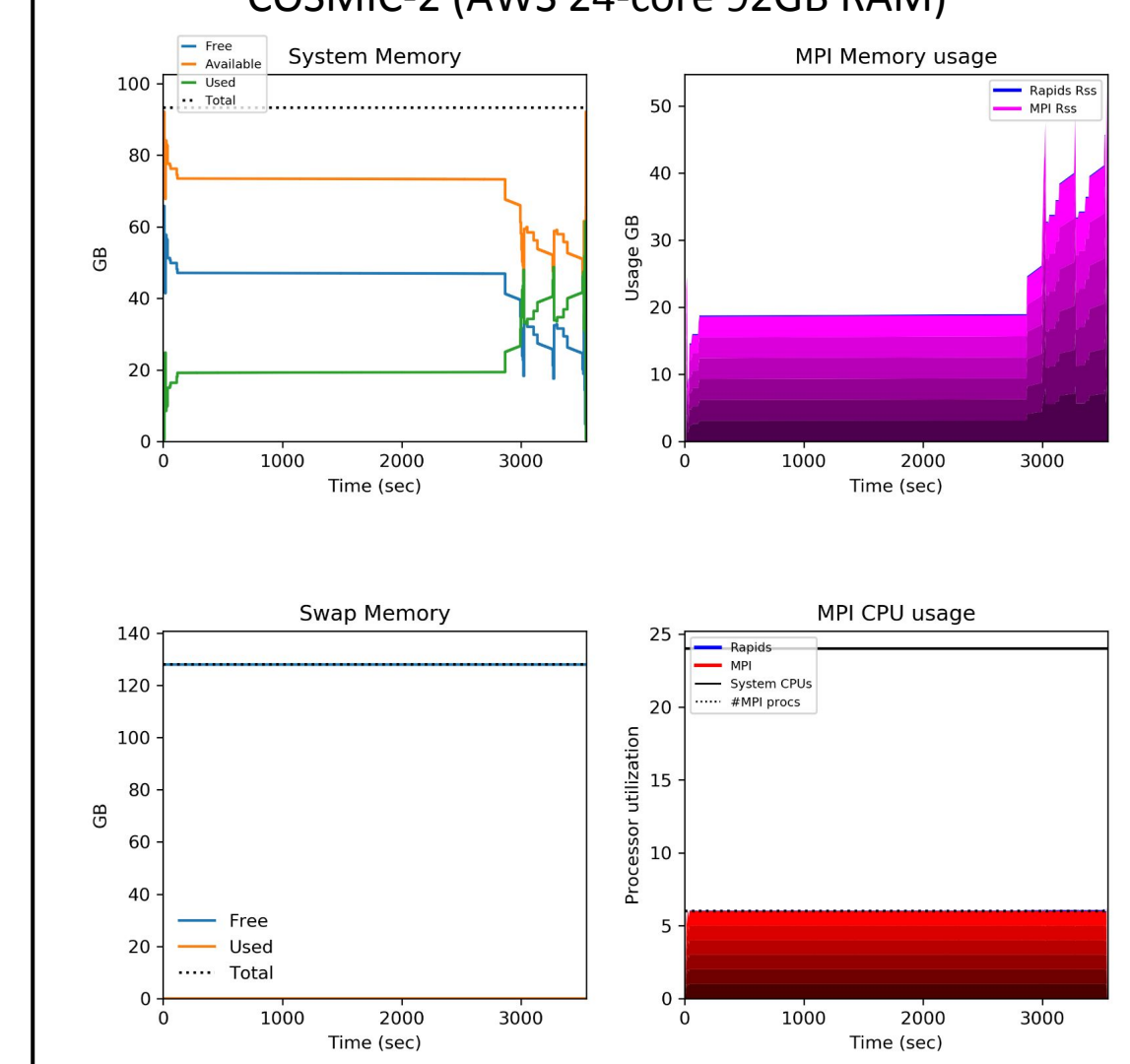

Time (sec)

GFS Regrid C768 -> C384 (AWS 24-core 96GB RAM) [w/ Background Load]

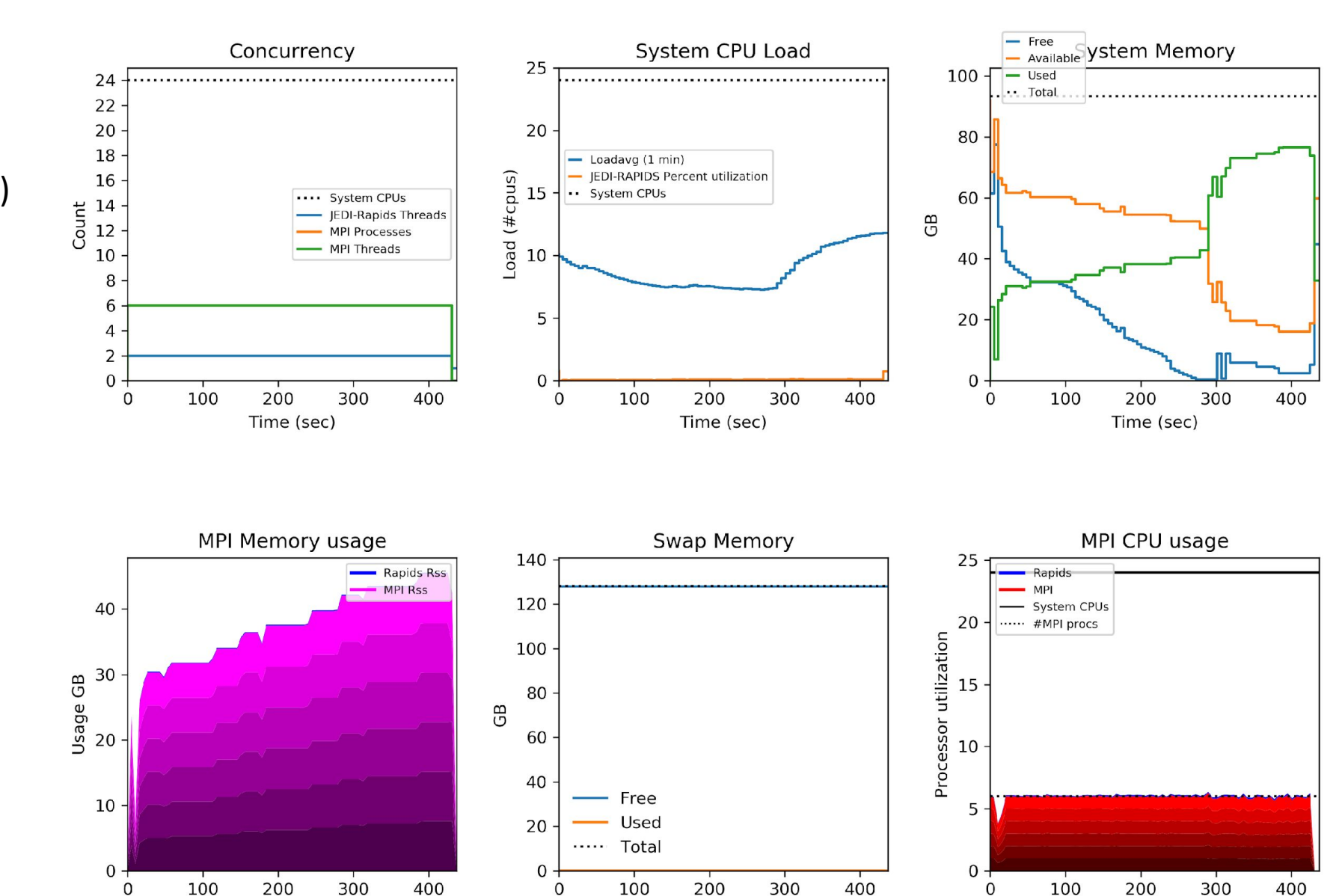

Time (sec)

Time (sec)